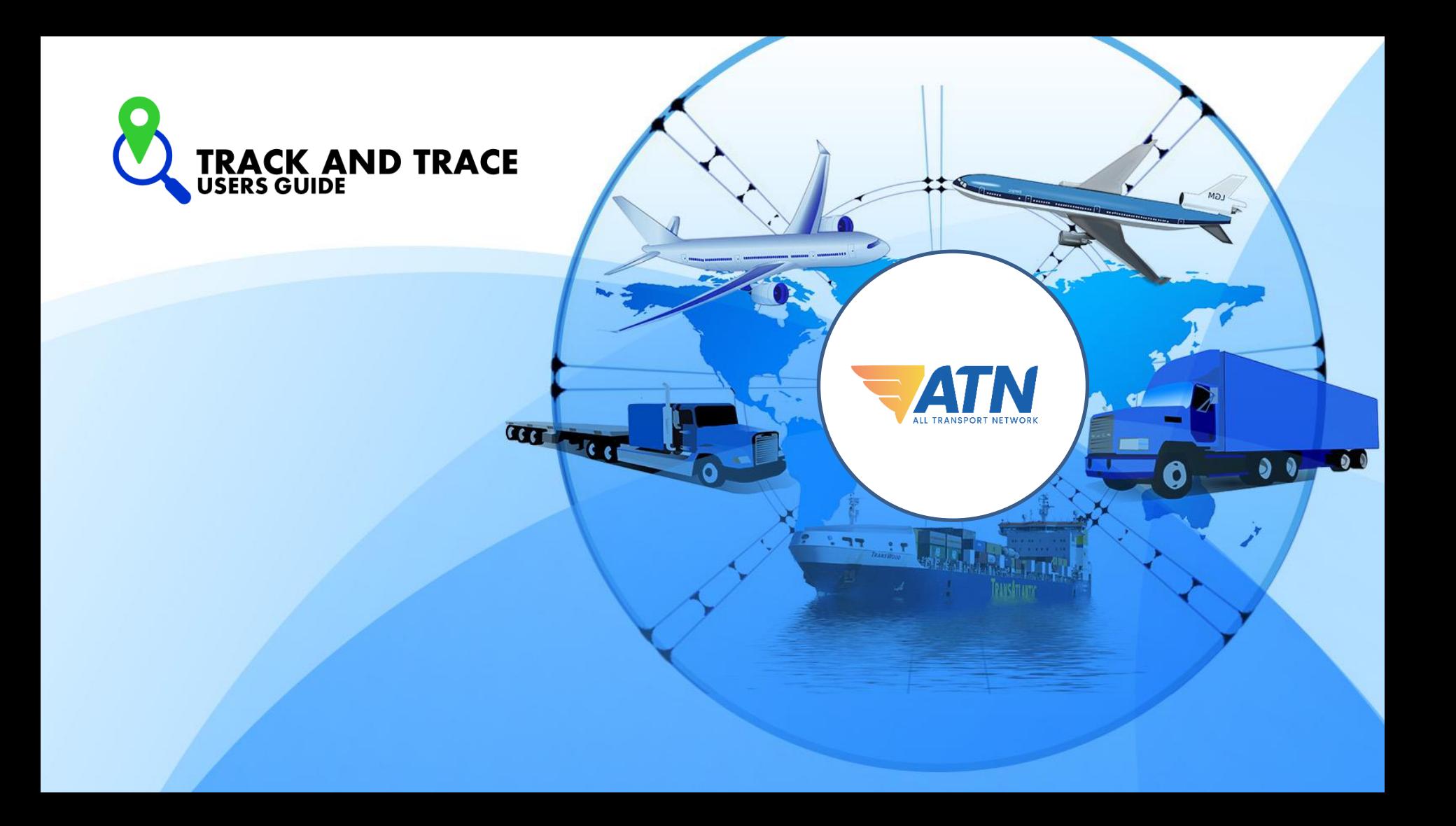

## **CONTENTS**

1.1 How to signup for a new account? 1.2 How to Log-in? 1.3 Track your Shipments

**ATN** 

**COL PURP** 

# 1.1 How to Sign-up?

• Fill up our track and trace registration form and send it to the your assigned Sales Executive.

**ATN** 

**CGT** 

• We will validate your application and send you a message once your account is activated.

# 1.2 How to Login?

- 1. Upon receipt of the email informing that your account has been activated, you may then login with the credentials sent to you.
- 2. You may browse to [www.atn.com.ph](http://www.atn.com.ph/) and click **WEBTRACKER LOGIN**.

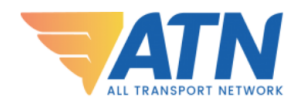

**WEBTRACKER LOGI RESOURCES** 

Q

3. Enter the email and password as provided and click Login.

E-mail: it01@atn.com.ph Password: ........  $\Box$  Remember me Login Forgot your password?

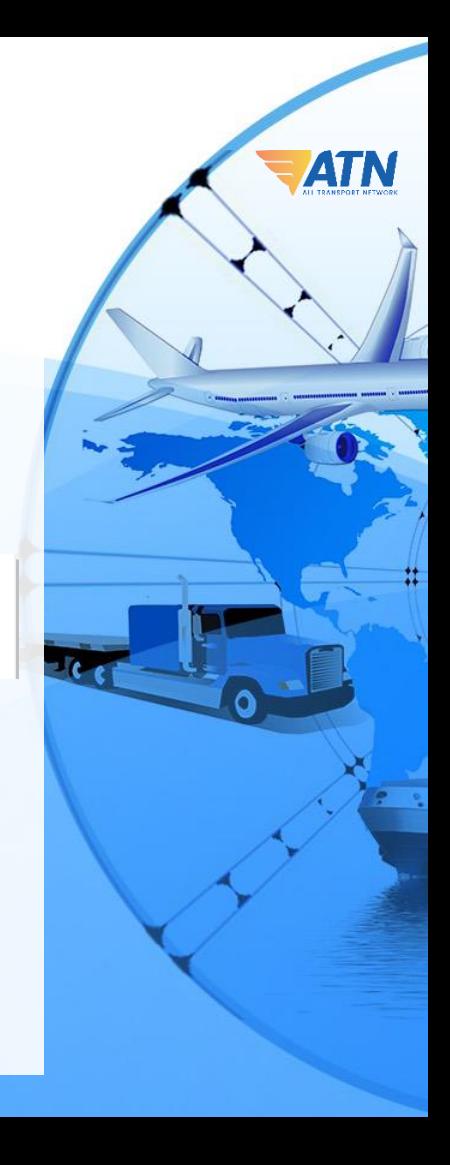

4. You will then be forwarded to the Track and Trace Dashboard. The menu as highlighted below depends on the services you availed with us.

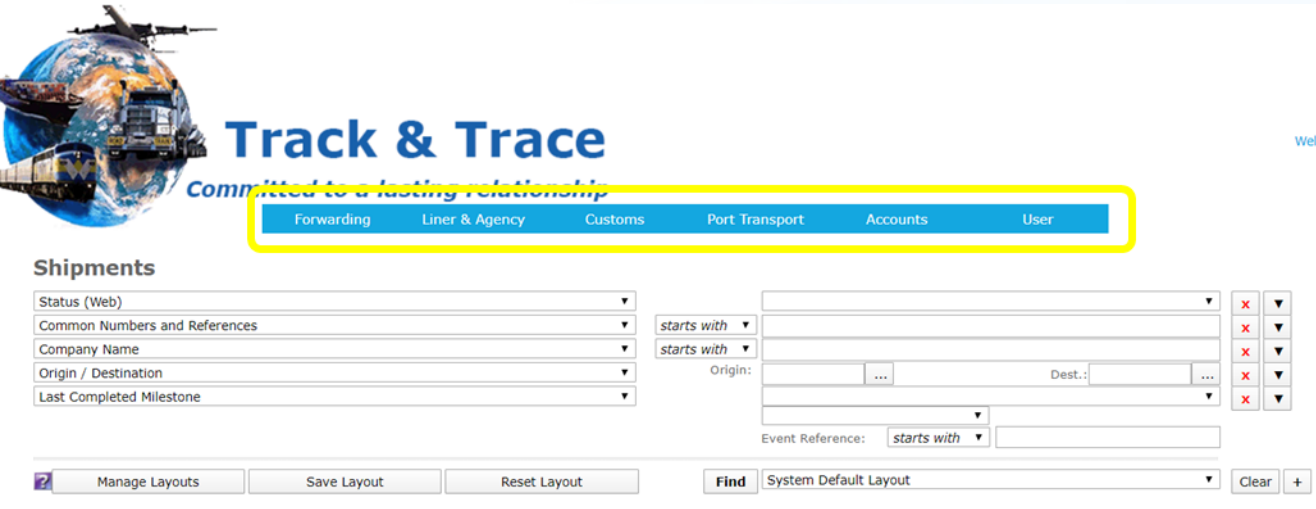

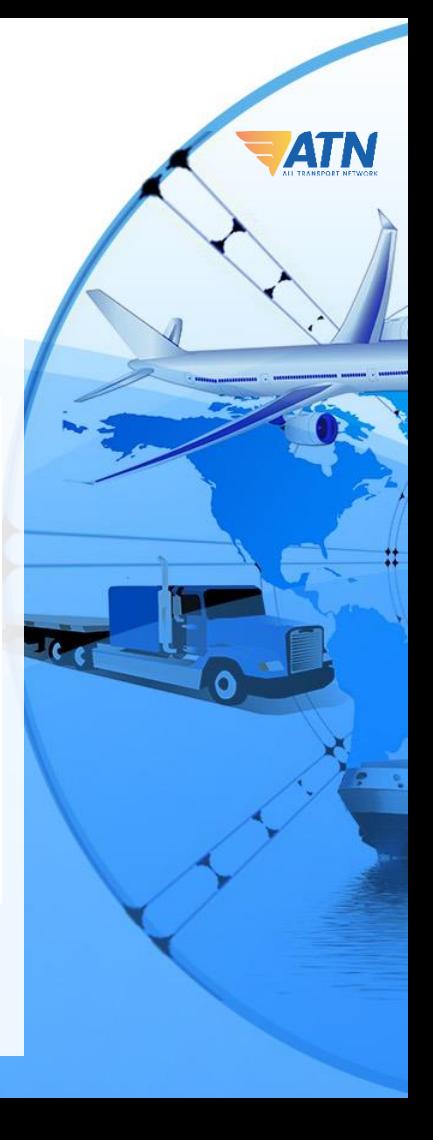

Welcome.

# 1.3 Track your shipments

- 1. Navigate to Forwarding >> Shipment.
- 2. Enter your Search parameters or simply click Find to view all shipments.

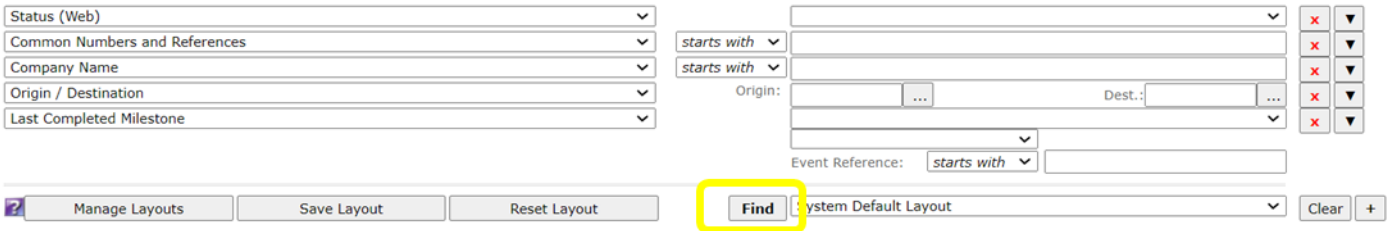

3. A list of all shipments will be shown as below:

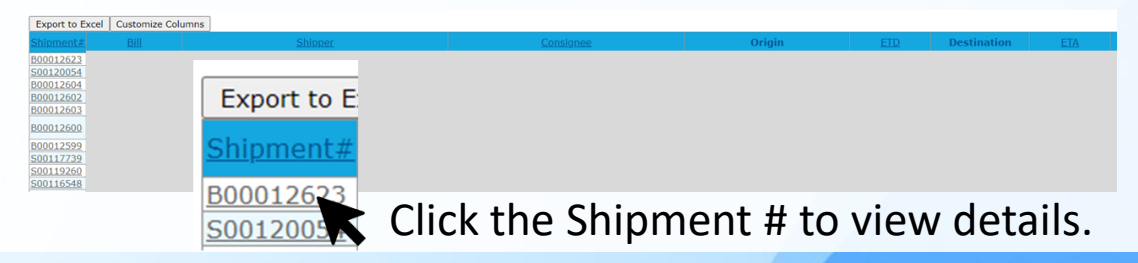

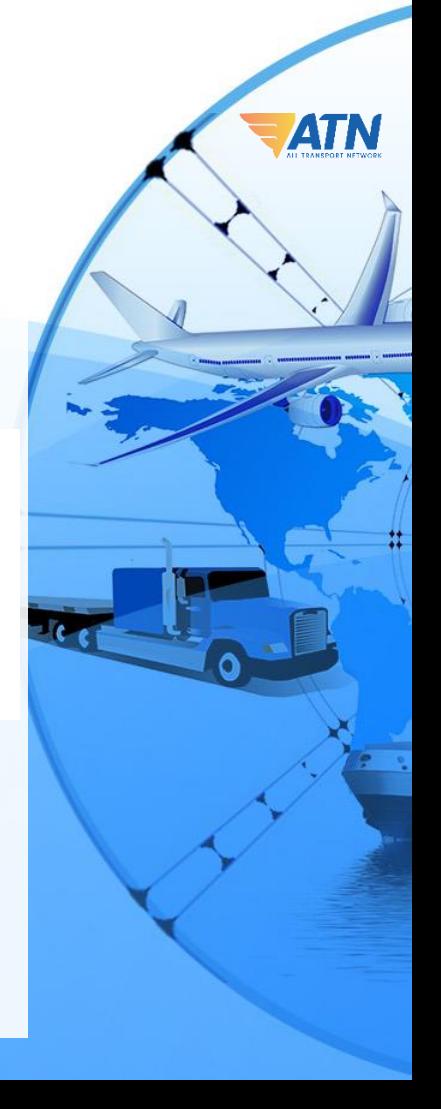

### 1. Basic Details

### **Shipment # S00116630**

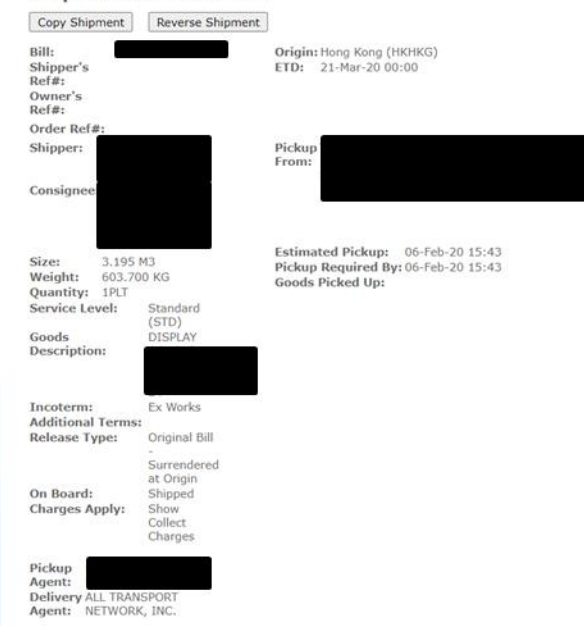

Destination: Manila North Harbour (PHMNN) ETA: 01-Apr-20

#### Deliver To:

PARANAQUE Available At:

Availability: Storage Commences: Estimated Delivery: 15-Apr-20 15:43 Delivery Required By: 04-Apr-20 15:44 **Goods Delivered:** 

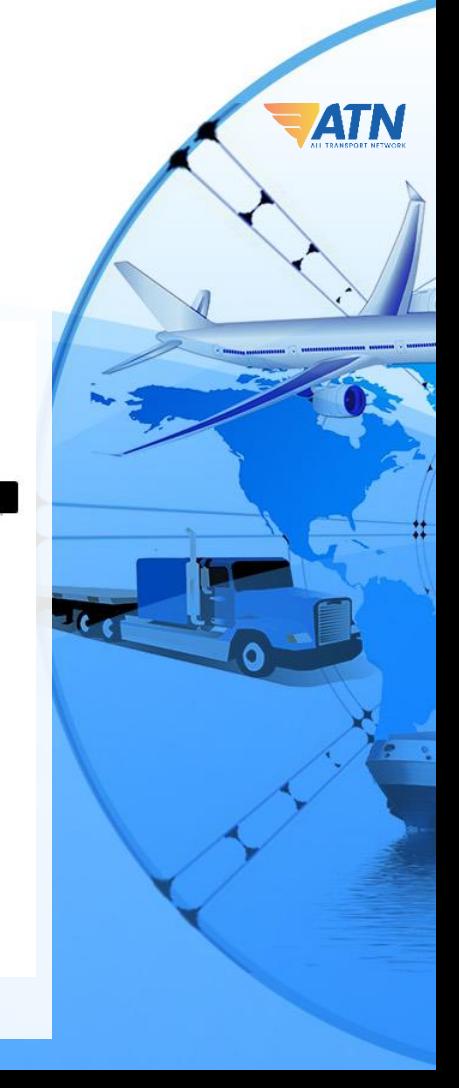

## 2. Milestones

### **Milestones**

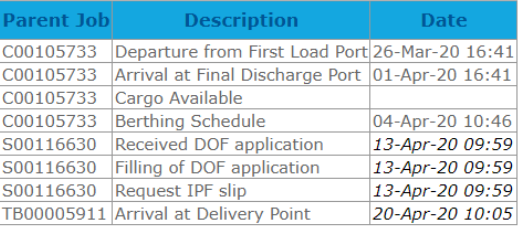

### 3. Goods, Containers and References

#### **Goods / Packs** Pieces Pack Type Length Width Height UD Weight UQ Volume UQ Marks and Numbers Line Price Currency Tariff Num. Container **Description** 1 Pallet 0.000 0.000 0.000 M 603.700 KG 3.195 M3 DISPLAY DOUBLE SIDED WITH GOLD 24"  $0.00$  PHP **FSCU9814497 Containers** FSCU9814497 S00116630 40HC LCL \*SUPPRESSED\* \*SUPPRESSED\* CFS/CFS 15-Apr-20 15:43 No records found **Reference Numbers** Country Number Type Number Type Description No records found

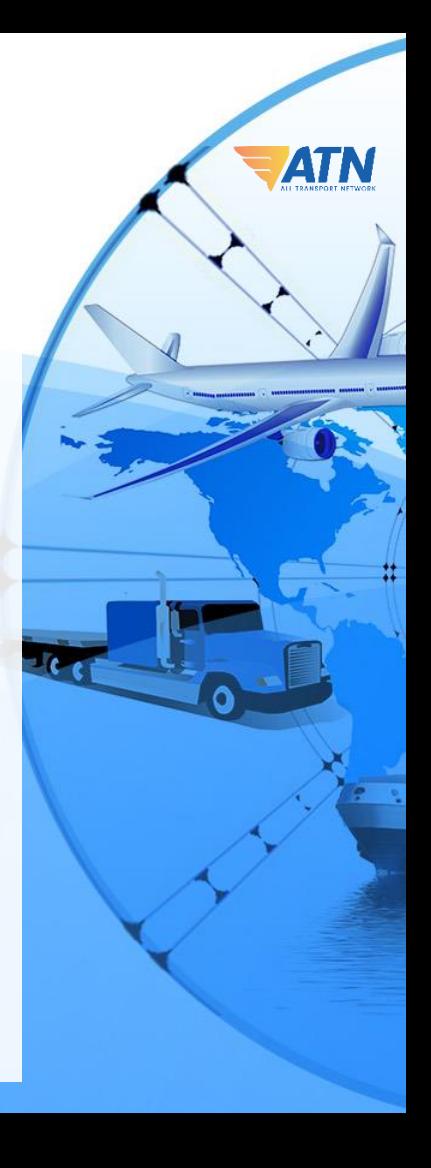

## 2. Milestones

### **Milestones**

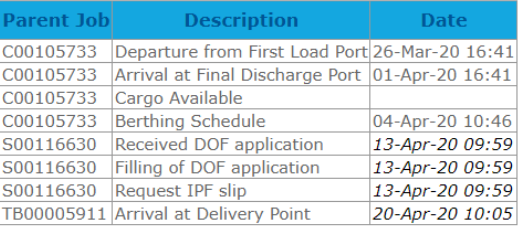

### 3. Goods, Containers and References

#### **Goods / Packs** Pieces Pack Type Length Width Height UD Weight UQ Volume UQ Marks and Numbers Line Price Currency Tariff Num. Container **Description** 1 Pallet 0.000 0.000 0.000 M 603.700 KG 3.195 M3 DISPLAY DOUBLE SIDED WITH GOLD 24"  $0.00$  PHP **FSCU9814497 Containers** FSCU9814497 S00116630 40HC LCL \*SUPPRESSED\* \*SUPPRESSED\* CFS/CFS 15-Apr-20 15:43 No records found **Reference Numbers** Country Number Type Number Type Description No records found

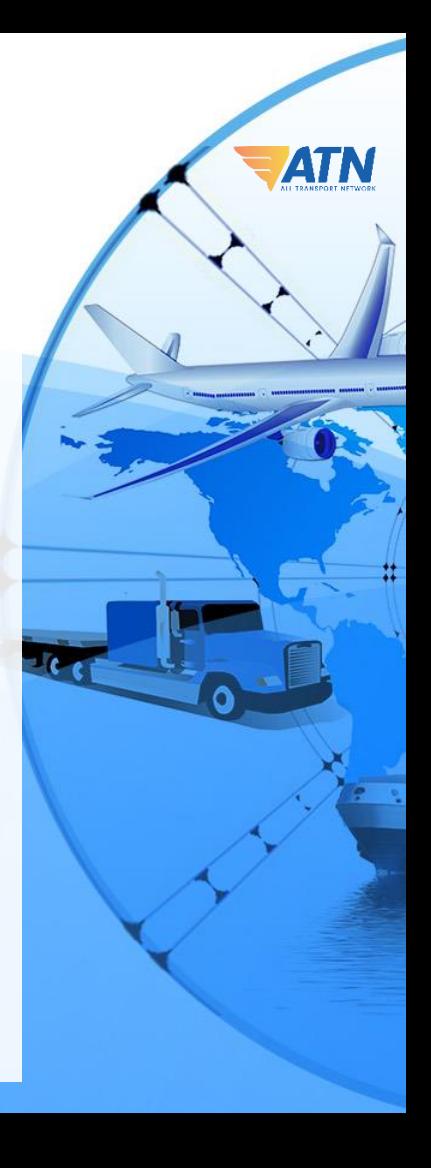

## 4. Documents and Invoices

### **Documents**

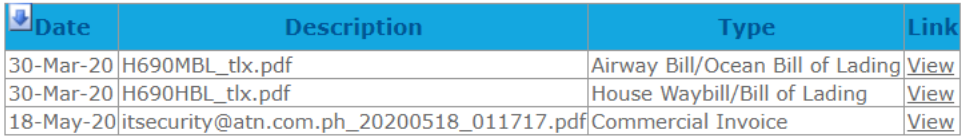

### **Related Invoices**

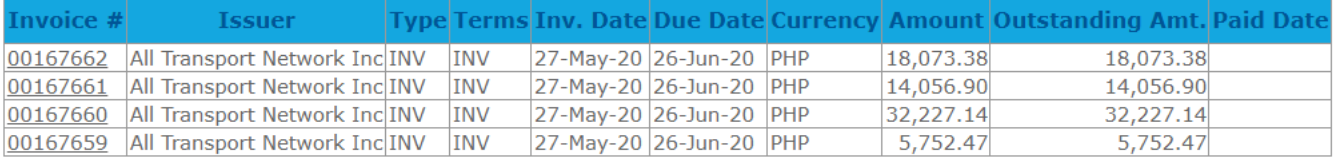

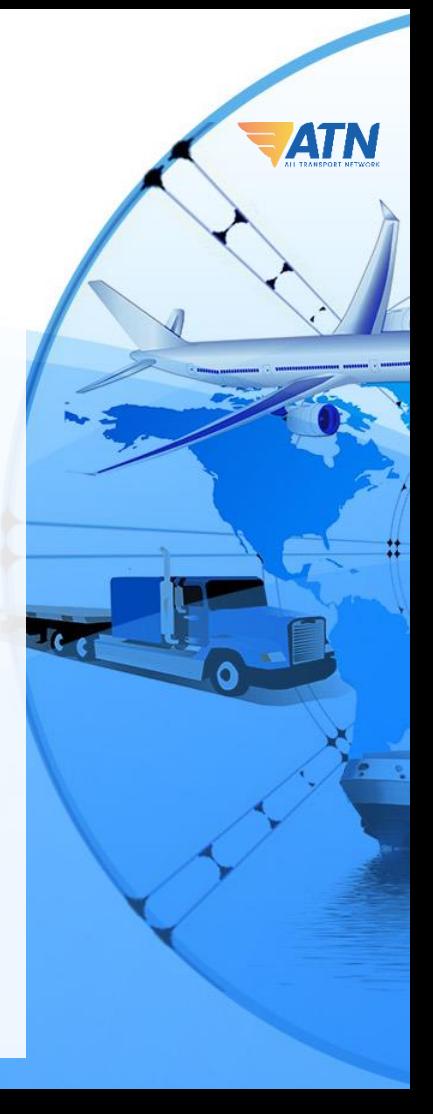